Fortbildungswiki des Medienzentrums Cloppenburg - https://wiki.mzclp.de/

## **Werkzeuge für das Arbeiten im Netz**

Die Toolauswahl erfolgt nach folgenden Kriterien:

- 1. unkomplizierter Zugang ohne Login (Link z.B. Weitergabe über [QR-Codes](https://wiki.mzclp.de/doku.php?id=whiteboard:qrcodes))
- 2. datenschutzkonforme Nutzung möglich
- 3. kostenlose Nutzung möglich
- 4. keine Werbung, keine "In-App-Käufe"

## **Hinweis:**

Anonym ist eine Nutzung nur, wenn Sie Ihre Schülerinnen und Schüler explizit darauf hinweisen

- sich keine Accounts mit E-Mailadresse anzulegen, auch wenn einige Angebote das ermöglichen
- keine persönlichen Daten von sich selbst oder anderen in den Texten oder online erstellten Material zu verwenden
- [Zusammen Texte erstellen \(Übersicht\)](https://wiki.mzclp.de/doku.php?id=webtools:texte)
- [Texte gestalten mit Cryptpad](https://wiki.mzclp.de/doku.php?id=webtools:cryptpad)
- [Texte gestalten mit Ertherpad](https://wiki.mzclp.de/doku.php?id=webtools:etherpad)
- [Texte gestalten mit HackMD](https://wiki.mzclp.de/doku.php?id=webtools:hackmd)
- [Texte gestalten mit OnlyOffice](https://wiki.mzclp.de/doku.php?id=webtools:onlyoffice)

From: <https://wiki.mzclp.de/>- **Fortbildungswiki des Medienzentrums Cloppenburg**

Permanent link: **<https://wiki.mzclp.de/doku.php?id=webtools:start>**

Last update: **2020/04/04 15:08**

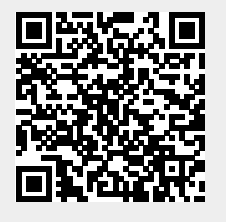